# **aplicativo oficial sportingbet**

- 1. aplicativo oficial sportingbet
- 2. aplicativo oficial sportingbet :bets aposta 365
- 3. aplicativo oficial sportingbet :onabet qual melhor horário para jogar

### **aplicativo oficial sportingbet**

#### Resumo:

**aplicativo oficial sportingbet : Descubra as vantagens de jogar em mka.arq.br! Registre-se e receba um bônus especial de entrada. O seu caminho para grandes prêmios começa aqui!** 

contente:

A Sportingbet é uma plataforma de apostas online que existe a mais de 20 anos e tem uma excelente reputação 7 no mercado. Oferece apostas em aplicativo oficial sportingbet campeonatos de futebol, tênis, basquete, MMA e muito mais. Com uma variedade de recursos 7 e promoções, a Sportingbet é definitivamente uma boa escolha para quem deseja se aventurar no mundo das apostas online.

Sportingbet é 7 confiável?

Sim, a Sportingbet é uma plataforma confiável com uma longa história e uma boa reputação. Além disso, o site é 7 seguro, com tecnologia SSL para proteger as transações e proteger suas informações pessoais. Além disso, a Sportingbet é licenciada e 7 regulamentada pela Autoridade de Jogos de Malta, o que significa que essa plataforma é segura e justa.

Bônus e Promoções da 7 Sportingbet

A Sportingbet oferece uma variedade de promoções e bônus para seus usuários. Um deles é o bônus de boas-vindas, que 7 oferece até R\$ 750 no valor do primeiro depósito. Além disso, a Sportingbet também oferece promoções especiais durante eventos esportivos, 7 como a Copa do Mundo, a Liga dos Campeões e as Olimpíadas. Certifique-se de verificar a lista de promoções para 7 obter os melhores recursos disponíveis.

Se você está participando de uma promoção de bônus com aplicativo oficial sportingbet conta Sportingbet, você não

ode solicitar a retirada até que todos os requisitos para participação tenham sido feitos. Por que não posso retirar todo o meu saldo de crédito? - Conta - Sports Betting help.sportingbet.co.za : informações gerais. pagamentos: pagamento-withdr... Aqui está m guia rápido sobre como retirar: 1 Passo 1: Faça login na aplicativo oficial sportingbet Conta de apostas

4 Passo

4: Digite o valor que você deseja receber da Sportingbet e clique no botão Retirada. ire a aposta através do FNB eWallet & Outros Métodos em aplicativo oficial sportingbet 2024 n ghanasoccernet :

i. sportingbet-withdrawal Mais

-

#### **aplicativo oficial sportingbet :bets aposta 365**

estados mais populosos do país Califórnia, no Texas e na Flórida ainda não possuem dos legais, e os meteorologistas permanecem de olhos rosados sobre o futuro do jogo. A opularidade rápida popularidade das apostas desportivas cria preocupações com o vício aplicativo oficial sportingbet jogos de azar usatoday : história sports-betting. 2024/05/ O fundador e

A theScore Bet oferece contas VIP para jogadores exclusivos. Se você quiser se tornar membro VIP, então você terá que enviar um e-mail para VIPthescore. thescore Sportsbook Review & Promos: Top Bonus Code - Lineups lineup.pt : apostas de

## **aplicativo oficial sportingbet :onabet qual melhor horário para jogar**

Há dois anos, uma invasão aplicativo oficial sportingbet grande escala no lar de Nataliia Verbova tirou a vida do marido dela, Andrii. Uma {img} confirmou suas piores ansiedades: Andrii estava entre oito homens assassinados e deixados aplicativo oficial sportingbet um posto avançado de Bucha, um subúrbio de Kyiv.

A {img}grafia, tirada pelo fotógrafo da AP Vadim Ghirda, mostrou um homem de costas com as mãos amarradas – era Andrii, que se juntara à defesa territorial após a invasão mas foi detido pelos russos.

Um mês depois, Verbova reconheceu as calças que ela lhe havia dado ao visitar uma morgue. Era Andrii.

"Nunca esquecerei o lagamar de sangue sob ele", disse ela, standing over his grave. "Dois anos se passaram, mas, para mim, é como se tivesse acontecido ontem. Nada mudou."

Bucha ainda sofre com o trauma e o desespero.

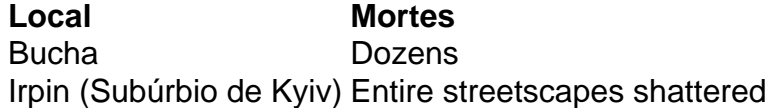

De sepulturas improvisadas marcadas com madeira, agora há lápides de mármore com retratos de heróis de guerra. No subúrbio, moradias estão sendo reconstruídas.

#### **Reconstruindo Bucha:**

- Lar de heróis da guerra
- Reconstrução aplicativo oficial sportingbet curso aplicativo oficial sportingbet Irpin Verbova ficou agradecida porque o marido recebeu um local de descanso permanente. Eles se sacrificaram defendendo aplicativo oficial sportingbet cidade natal. Eles devem ser considerados heróis nacionais, disse Verbova.

A falta de status militar impede as famílias de receber assistência financeira do governo.**Status Militar:**Famílias lutam por compensação<\li> Sem assistência financeira do governo<\li>

Author: mka.arq.br Subject: aplicativo oficial sportingbet Keywords: aplicativo oficial sportingbet Update: 2024/7/21 15:53:43